# NETWORK SECURITY IN 5 MINUTES

BIG SECURITY FOR SMALL BUSINESSES

# YOU DON'T HAVE TO BE AN EXPERT TO MAKE A DIFFERENCE

Contrary to popular belief, small businesses are common targets for online attacks and scams. It's easy to take the steps to protect yourself, even if you aren't a cybersecurity expert. This guide will show you how to protect your computer from one of the largest threats online in just 5 minutes.

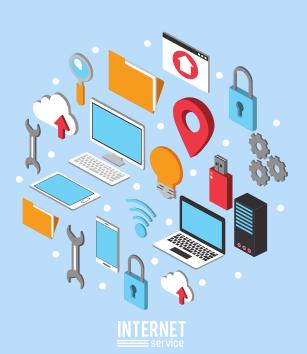

### Protection from malicious websites

One of the greatest threats to a small business is a cyberattack that originates from a malicious website.

Most computers use the same default settings to connect to the internet, but these default settings can be a risk.

#### Reduce your risk

These default settings are known to attackers, who create malicious web pages that can appear to be safe.

By changing the default settings your computer uses to connect to the internet, malicious sites can be blocked automatically.

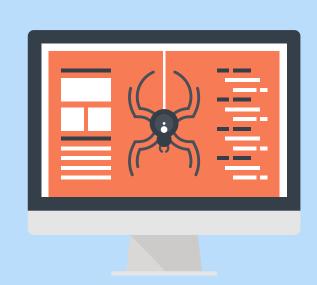

## BLOCK MALICIOUS SITES IN 5 MINUTES

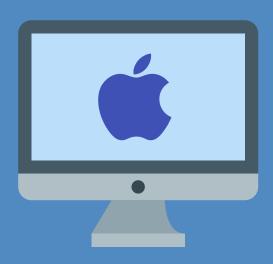

Apple Computers: <a href="https://quad9.net/apple">https://quad9.net/apple</a>

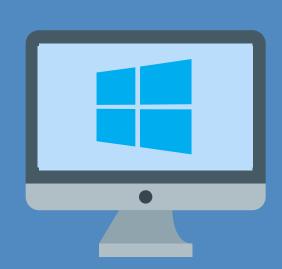

Windows Computers: <a href="https://quad9.net/microsoft">https://quad9.net/microsoft</a>

Quad9 is a free, global service run by a nonprofit organization. By changing your computer settings to use Quad9 instead of the default network service, suspected bad sites will be blocked before they ever reach your computer.